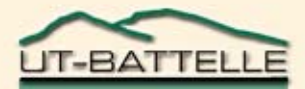

## **Nuclear Data Covariance Generation in the Resonance Region**

**L. Leal, G. Arbanas, N. Larson, H. Derrien, D. Wiarda Oak Ridge National Laboratory CSEWG & USNDP Meetings Brookhaven National Laboratory November 8 - 11, 2005**

### **Average Group Cross Section**

$$
\Phi_g \overline{\sigma}_{xg} = \int_{E_g}^{E_{g+1}} \sigma_x(E) \Phi(E) dE
$$

### **with**

$$
\Phi_{g}=\int_{E_{g}}^{E_{g+1}}\Phi(E)dE
$$

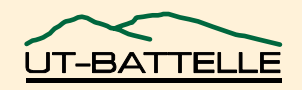

**Covariance Matrix for Group Cross Sections**

If  $p_1, p_2, ..., p_n$  are evaluated resonance *parameters such that*

$$
\sigma_x = \sigma_x (p_1, p_2, \ldots, p_n)
$$

**Then**

$$
\delta \overline{\sigma}_{xg} = \sum_j \frac{\partial \sigma_{xj}}{\partial p_j} \delta p_j
$$

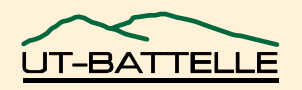

## **Group Covariance Matrix**

$$
\langle \delta \overline{\sigma}_{xg} \delta \overline{\sigma}_{xg'} \rangle = \sum_{j,k} \frac{\partial \sigma_{xj}}{\partial p_j} \langle \delta p_j \delta p_k \rangle \frac{\partial \sigma_{xk}}{\partial p_k}
$$

**Covariance of the group cross sections depends on the covariance of the resonance parameters** *p as*

$$
<\delta p_{j} \; \delta p_{k}>
$$

### **These quantities are calculated in SAMMY and are stored in the ENDF library**

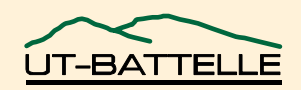

## **COMPUTER CODE SAMMY**

- •**Used for analysis of neutron, charged particle cross- section data.**
- •**Uses Bayes' method (generalized least squares) to find parameter values.**
- •**Uses R-matrix theory, Reich-Moore approximation (default) or multi- or single-level Breit-Wigner theory.**
- •**Generates covariance and sensitivity parameters for resolved and unresolved resonance region (generalized least squares).**

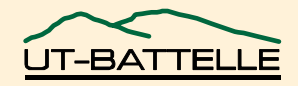

# **Covariances Generation with SAMMY**

• **There exist two possible scenarios for generating covariance data in SAMMY**

> **Direct result from the SAMMY data evaluationAutomatically generated by every SAMMY fit of the experimental data**

**Retroactively constructed covariance data Covariance generated from existing resonance evaluation**

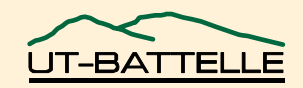

# Current status of ENDF covariances

- **Some of the ENDF/VI evaluations do not have covariances for resonance parameters.**
	- **These need to be inserted into the ENDF File 32 if they are not there already.**
- $\bullet$  **What can be done if File 32 is empty?**
	- **"Best solution" = reanalyze, and generate File 32 along with File 2**
	- **"Best solution" is not practical on a reasonable time scale. We want to keep the File 2 parameters and simply add File 32 covariances.**

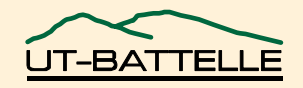

ENDF File 32 (parameter covariance matrix)

• **Needed: a method for retroactively generating the covariance matrix and writing it into File32 format**

## • **SAMMY has such a scheme**

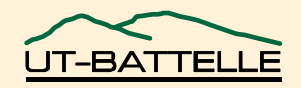

# **Retroactive covariance scheme**

- **1. Pick representative data sets covering the energy range of the R-matrix evaluation**
- **2. Do simultaneous fit to all those data sets**
	- **Take ENDF File 2 Parameters for initial values**
	- − **Flag all resonance parameters**
		- **so that they are treated as variables in the fitting procedure**

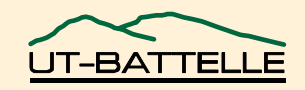

# **Retroactive covariance scheme, cont.**

- **3. Check whether output parameter values are very different from input**
	- −**Hopefully there are not significant changes**
- **4. Assume that the output parameter covariance matrix is a reasonable approximation to use in conjunction with the original (input) parameter values**
- **5. Write the output parameter covariance matrix into File 32 format**

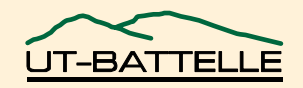

## Details, cont.

- **1. Do simultaneous fit to all those data sets**
	- $\bullet$ **Start from Bayes' Equations (generalized least-squares)**

 $P$  ' =  $P$  +  $M$  '  $Y$   $M$  ' =  $(M$  -1 +  $W$  ) -1  $Y = G^t V^{-1} (D - T)$  *W* =  $G^t V^{-1} G$ 

### **Notation:** (primes indicate updated values)

*P* = parameters *M* = covariance matrix for parameters *D* = experimental data *T* = theoretical calculation *G* = partial derivatives (sensitivity matrix) *V* = covariance matrix for experimental data

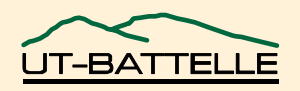

# **Details, cont.**

- *P* ' *= P + M* ' *Y* with  $Y_i = G_i^t V_i^{-1} (D_i - T_i)$  for data set *i*  $M' = (M^{-1} + W)^{-1}$  where  $W = \sum_{i} W_{i}$ with *W* = (*G t V* -1 *G* ) where  $Y = \sum_i Y_i$ *ii i i* for data set *i* **Bayes' Equations** in a slightly different form
	- **Treat individual data sets separately, calculating**  $Y_i$  **and**  $W_i$  **using ENDF values for resonance parameters**
	- Add  $Y_i$ 's and  $W_i$ 's to obtain Y and W
	- •**Solve Bayes' equations once to fit all data sets**

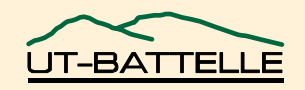

# Details, cont.

- **2. Check whether output parameter values = input values** *Question:* **Is it true that**  $P' \approx P$ ? *Answer:* Probably, because  $Y = G^t V^{-1} (D - T) \approx 0$ **because** *D* **was chosen <sup>≈</sup>** *T*
- **3. Assume** *M'* **is appropriate for** *P*
- **4. Write** *M'* **in ENDF File32 format**

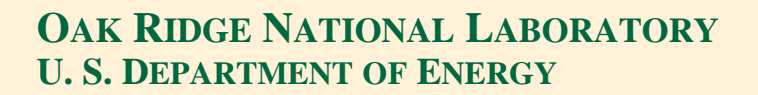

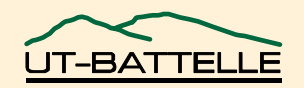

# **Covariance Processing Tools**

- **NJOY**
	- **Not capable of processing RM covariance data**
- **PUFF**
	- **ORNL capability for covariance processing. Recently modified to accommodate new Rmatrix resonance formats and to perform accurate calculations of covariance matrices for multigroup cross sections (Doro Wiarda).**
- **ERRORJ**
	- − **Process most of R-matrix covariance data**

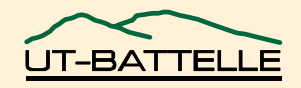

# **Application**

## **233U Covariance Matrix**

**A full 233U resonance covariance matrix has been computed**

- **SAMMY array size determined as**
	- − **No. of resonances**
	- − **No. of varied parameters per resonance**
	- − **No. of data points**
- **For 233U:**
- **No. of resonances = 769**
- **No. of varied parameters per resonance = 5**
- **No. of data points = 20,000**
- **SAMMY array size = 76,900,000**
- **Memory = 76,900,000 \* 8 bytes**

#### **~ 700 MB**

• **In-house ORNL computers (32 gigabytes memory) able to handle this requirements !!**

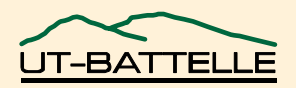

## **Compact Format**

### **WHY IS IT NEEDED ?**

- **100 megabytes of storage would be required to represent the 233U covariance using existing ENDF format**
- **Compact format needs only 2 megabytes for representing 233U covariance data**
- **In the compact formalism correlation coefficients (-1.0 and +1.0) are mapped into signed integer numbers from -99 to 99 and correlations less than 2 % are dropped**
- **Further reduction of storage can be achieved by dropping correlations less than an arbitrary value**

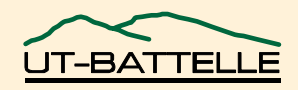

## **ERRORJ Processed Covariance (Total Cross Section)**

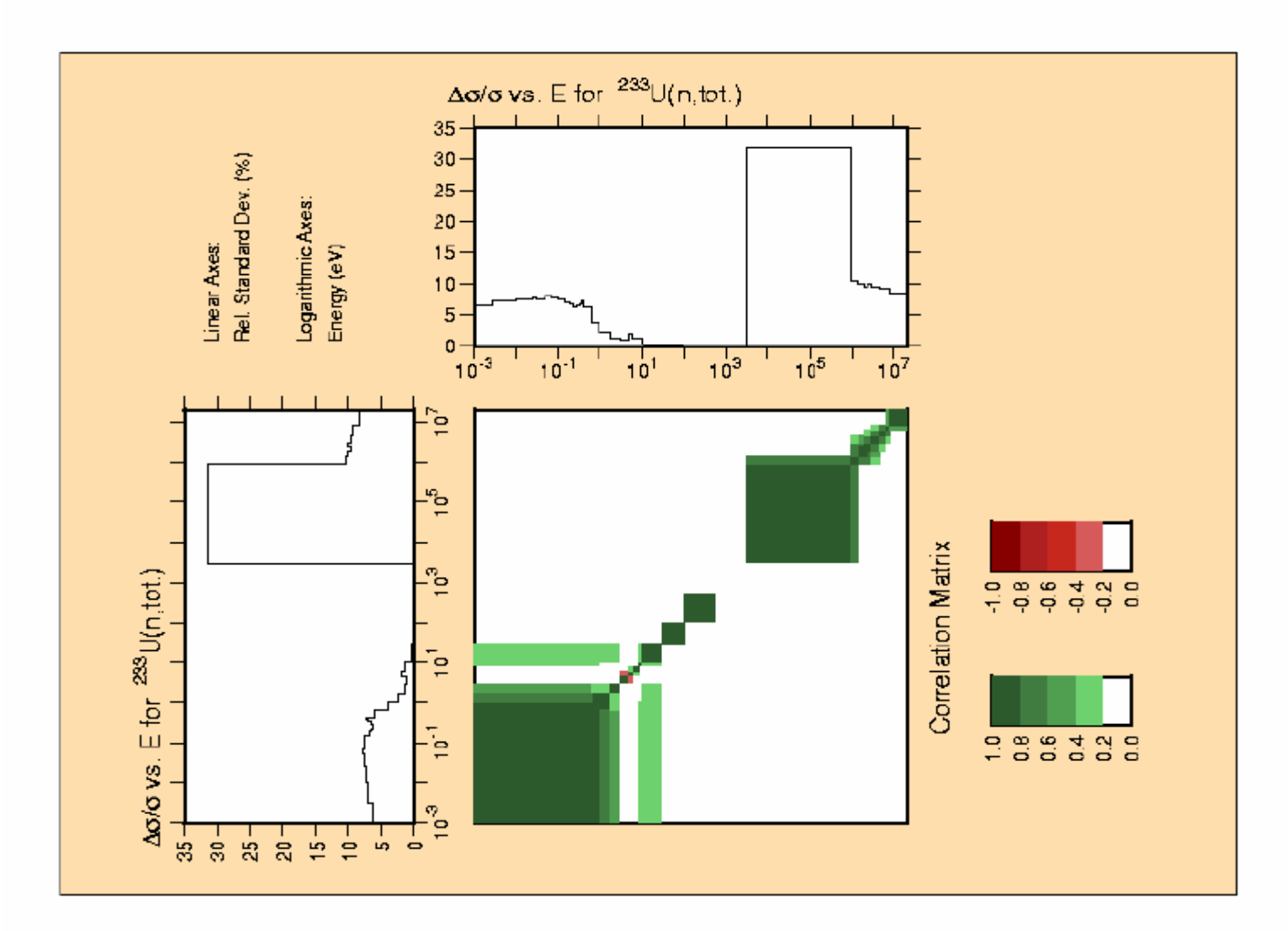

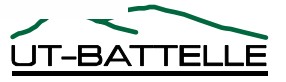

## **ERRORJ Processed Covariance (Capture Cross Section)**

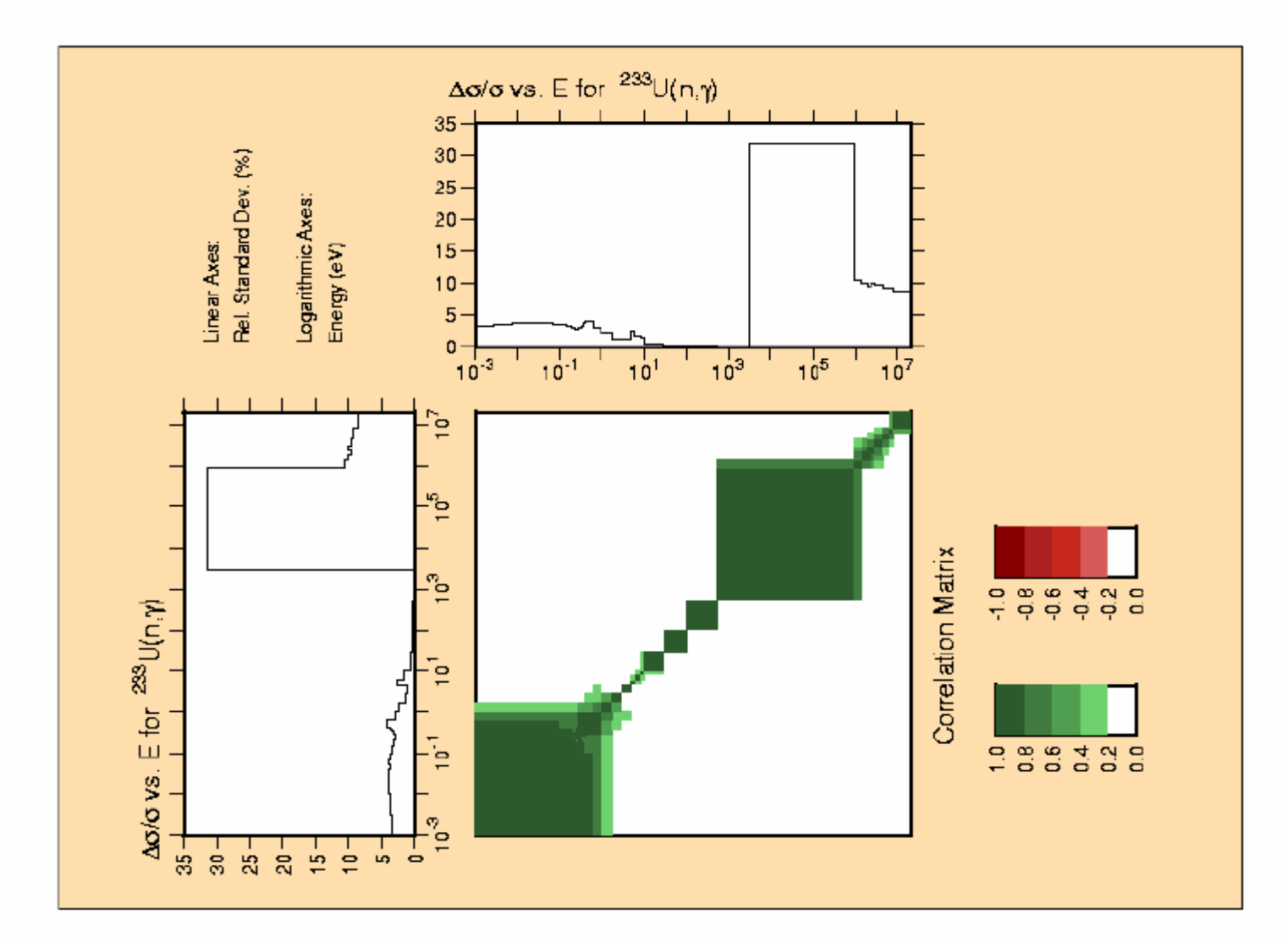

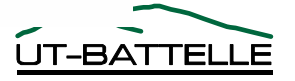

## **ERRORJ Processed Covariance (Fission Cross Section)**

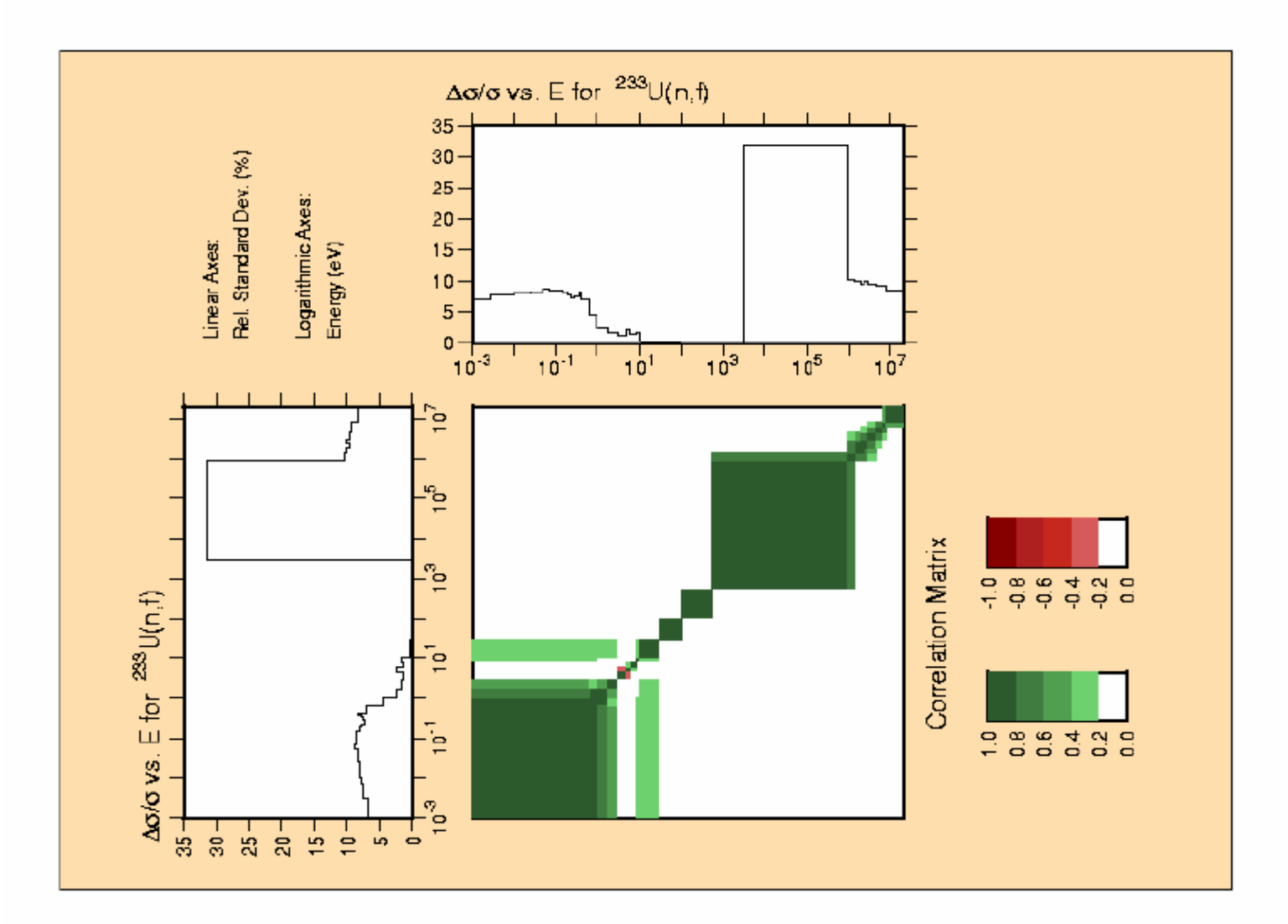

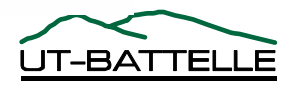

# **Overview of Experiment (u233-sol-therm-015)**

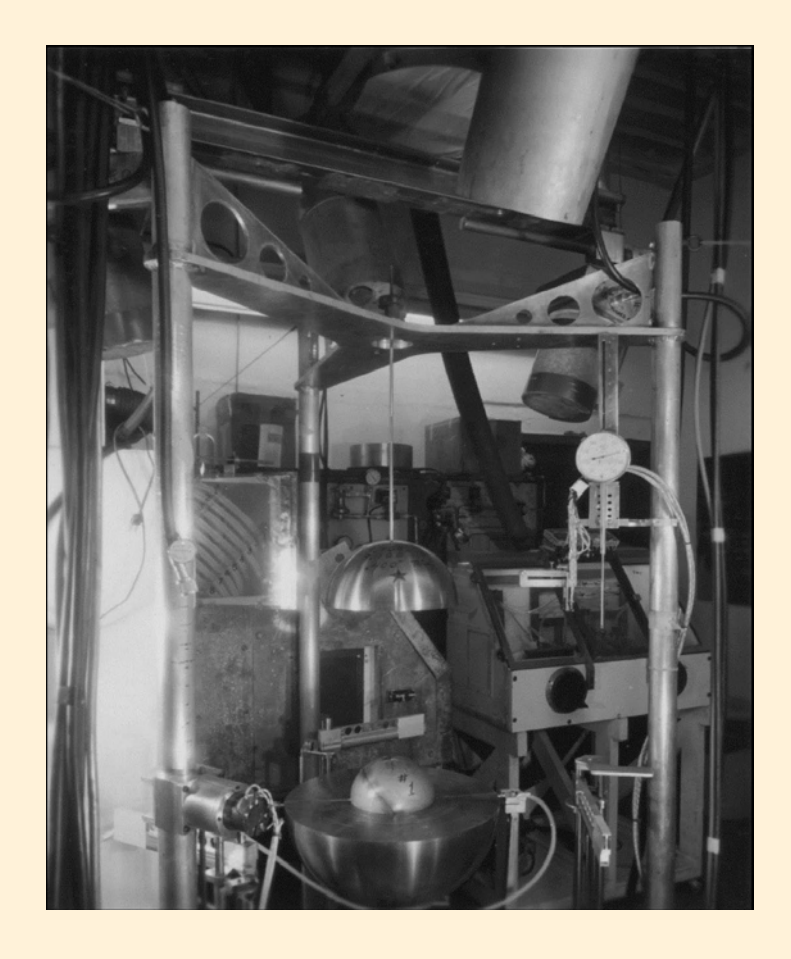

**A series of criticality studies were performed at Lawrence Livermore National Laboratory in the late 1950's using aqueous solutions of 233U**  in the form of  $UO_2F_2$  **stabilized with 0.3% by weight of HF.**

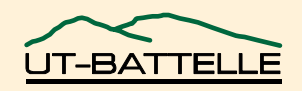

#### **Sensitivity to the capture and fission cross section for the u233-soltherm-015 benchmark**

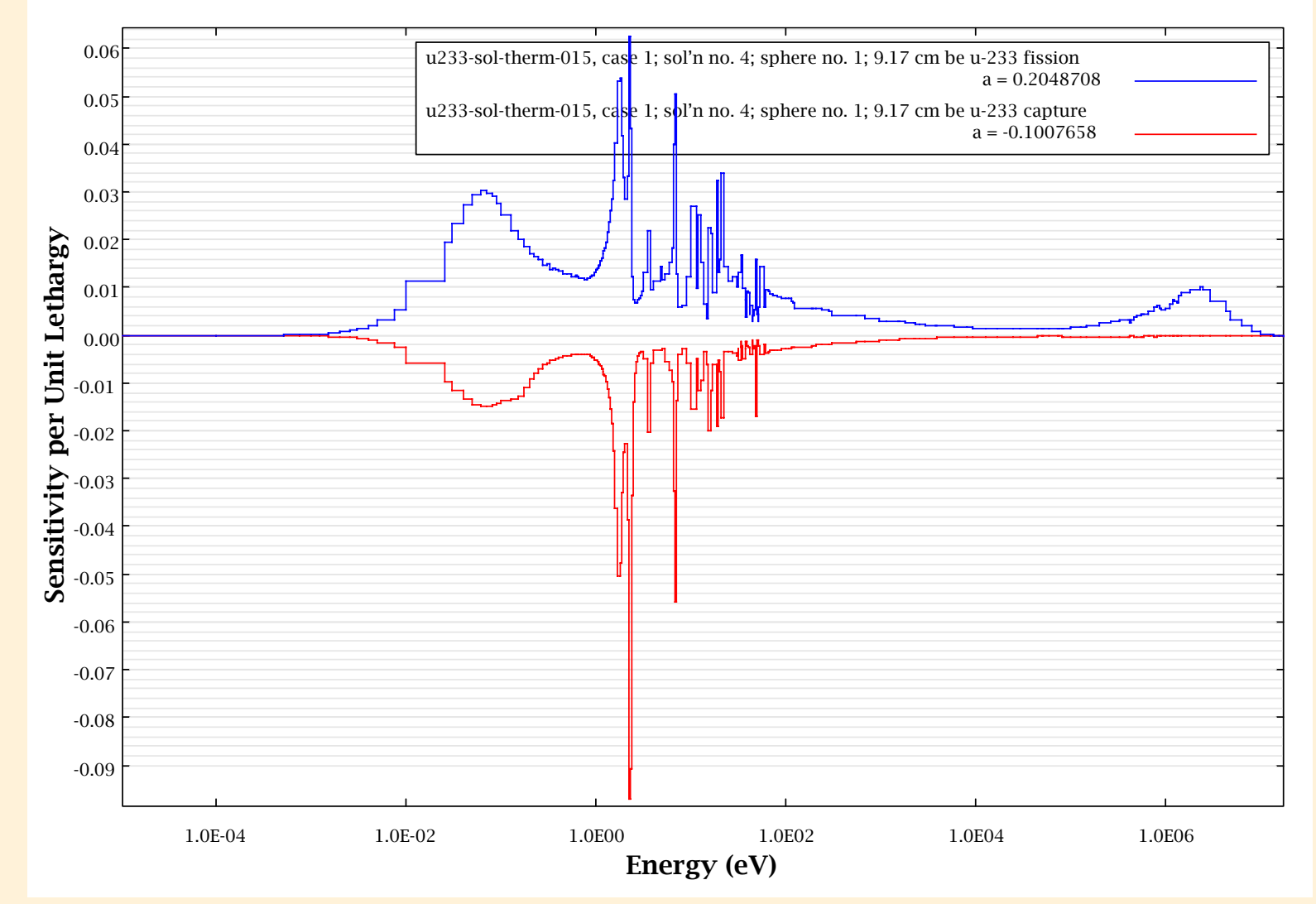

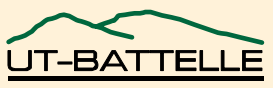

# **Results from u233-sol-therm-015 benchmark (case 1)**

**Forward Calculation**  $k_{eff}$  **: 0.99470367** 

**Adjoint Calculation** *keff* **: 0.99451532**

<sup>233</sup>U contribution to standard deviation of  $k_{\text{eff}}$   $\qquad$  : 0.5112%

<sup>233</sup>U Contributions  $*10^4$  by reaction pairs to relative covariance of  $k_{\text{eff}}$ 

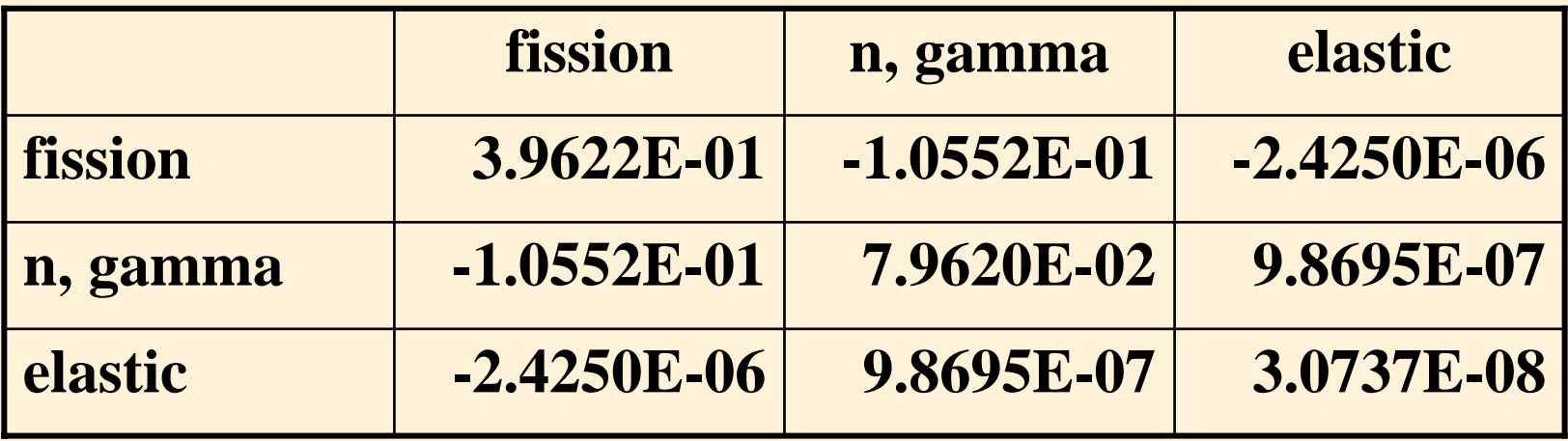

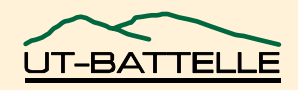

# **Concluding Remarks**

- **Cross section and covariance evaluation in the resonance region were done for 233U**
- **NJOY/AMPX were used to process the new evaluation;**
- **Covariance data were processed using the ERRORJ code;**
- **ERRORJ produces covariance data in the COVERX format;**
- **Benchmark calculations were done with the TSUNAMI code;**
- **Procedure will be used for other Isotope;**

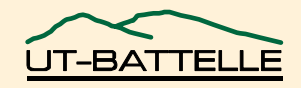